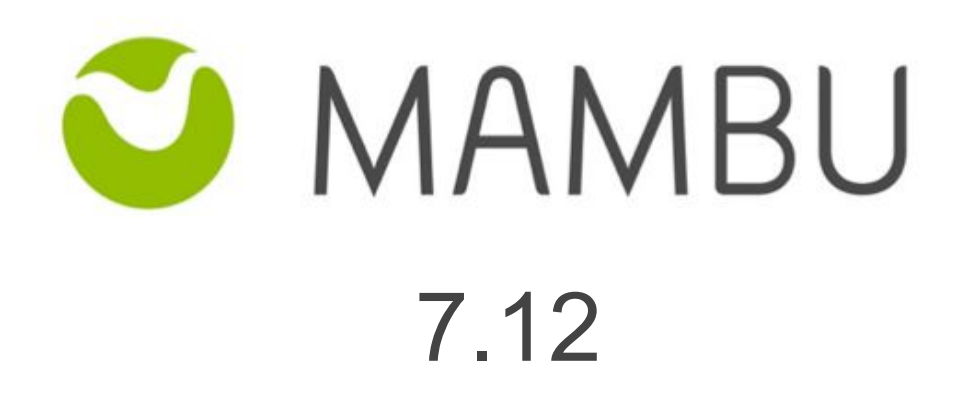

Release Notes

Mambu 7.12 Release Notes

## **Overview**

#### **About the Release Notes**

The Release Notes are a comprehensive user guide for the latest release of Mambu. The Mambu Release Notes give you everything you need to get up and running with the new features and enhancements in the latest release.

#### **What's Included in the Release Notes**

For every new major enhancement, the Release Notes provide:

- A high-level description of the functionality
- Implementation tips to help you get started with setup and administration
- Tips to help you maximize the benefits

Beyond the major new features, there may be additional enhancements or functional changes which will be included along with a brief description.

#### **Your Feedback Matters**

We know how important the Release Notes, online help, and documentation are to your company's success with Mambu. To continually improve the service we deliver to you, we want to know what works and what doesn't. Let us know by contacting [support@mambu.com](mailto:support@mambu.com) or your account manager.

#### **Contents**

#### 1. New [Features](#page-3-0)

[FIX-168] - Continue Fee Amortization after [rescheduling](#page-3-1) refinancing [DEP-268] - Prevent [adjustments](#page-3-2) for card originated withdrawals [\[DEP-383\]](#page-3-3) - Add TOD allowance product config Current Accounts [CORE-1221] - Allow [bulk-reapplying](#page-3-4) the non-income increase transactions when an account is in Locked [\(Capping\)](#page-3-4) state [CUS-1139] - Add API endpoint and UI [customView](#page-4-0) to check the status of webhooks [blocked](#page-4-0) by circuit breaker

#### 2. Bug [Fixes](#page-4-1)

[\[ADM-916\]](#page-4-2) - Exception is thrown when trying to generate a Risk Report [\[ADM-786\]](#page-4-3) - Request Timeout (500) is shown when trying to import a client ID's with [leading](#page-4-3) 0 and linked custom fields

[\[ADM-758\]](#page-5-0) - An incorrect error message is shown when trying to migrate in MBU a user with an [invalid](#page-5-0) email format from IDP

[\[API-1693\]](#page-5-1) - Internal error received when trying to sort with

[transactionDetails.transactionChannelId](#page-5-1)

[\[CUS-1224\]](#page-4-2) - Blacklisted clients should not be editable via API or UI

[\[DEP-410\]](#page-5-2) - "Account" Column from Deposit Custom View cannot be found in Column list

#### <span id="page-3-0"></span>**1. New Features**

## <span id="page-3-1"></span>**[FIX-168] - Continue Fee Amortization after rescheduling refinancing**

For Deducted, Capitalised, Manual and Upfront Disbursement with Straight Line or Effective Interest Rate amortisation method and Amortisation Frequency "Account Installments Due Dates" or "Account Installments Due Dates (Daily Booking)" it will be possible to choose if the amortisation will end on the original account or if the amortisation will continue on the reschedule/refinanced account.

The newly added "Fee Amortisation upon Reschedule/Refinance" drop-down will have as default value "End amortisation on the Original Account" and it will be possible to reschedule/refinance the loan account with any product, regardless of the product setup.

The default option can be changed with "Continue the amortisation on the rescheduled/refinanced account". This option implies that the Reschedule or Refinance has to be done with the same product

Aha! Reference: [LNS-17](https://mambu.aha.io/features/LNS-17)

#### <span id="page-3-2"></span>**[DEP-268] - Prevent adjustments for card originated withdrawals**

In order to avoid inconsistency between Mambu and the Card Issuing or Card Acquiring system, adjustments of card originated Withdrawals will be prevented via Mambu UI, or API. Adjustments to such transactions, will be available via Reversal Advice functionality that will be delivered as a separate functionality in the upcoming period. Please follow our release notes for more updates.

#### <span id="page-3-3"></span>**[DEP-383] - Add TOD allowance product config Current Accounts**

Given that Mambu now allows Technical overdraft via its Cards functionality, and for all card related transactions via the new API 2.0 endpoints for Cards, it has also added a control on the product configuration to enable this.

This is needed since, Technical Overdraft may be applicable for card transactions even if Authorised Overdraft is not enabled for a product / account. By enabling Technical Overdraft on the product, then the accounting setup will also be enforced in order for the proper accounting bookings to be recorded. Do note that the same accounting configuration is applicable for both Technical Overdraft and Authorised Overdraft, however as part of this feature, the Interest Accrual / Income capability will not be available for Technical Overdraft, if Authorised Overdraft is disabled and only Technical Overdraft is enabled.

If there are any accounts with Technical Overdraft amounts due, the Technical Overdraft capability may not be disabled from the product.

## <span id="page-3-4"></span>**[CORE-1221] - Allow bulk-reapplying the non-income increase transactions when an account is in Locked (Capping) state**

When a Bulk Reversal action is performed and the accounts have entered in Locked (Capping) state, no transaction is allowed to be reapplied after this state and the Bulk Reversal operation fails. This validations makes sense for the transactions that are increasing the income of the account but doesn't make sense for the ones that are decreasing it.

In V7.12, Mambu modified the validation mechanism and will allow reapplying the transactions which don't increase the income on the account (Interest Applied, Fee Applied, Penalty Applied) even if the account is in Locked (Capping) state.

## <span id="page-4-0"></span>**[CUS-1139] - Add API endpoint and UI customView to check the status of webhooks blocked by circuit breaker**

To easily check the status of a webhook blocked by circuit breaker, we have implemented the possibility to search for a notification and check its status:

```
POST /api/notifications/messages/search
{
   "filterConstraints":[
      {
         "filterSelection":"WAITING_REASON",
         "filterElement":"EQUALS",
         "value":"WAIT_FOR_CLOSE_CIRCUIT"
      }
   ]
}
```
To see the same data via UI, you can go to an existing Communications Custom View for notifications or create a new one and add the column 'Waiting Reason'. Filters are also available for 'waiting for closed circuit'.

Please note that we will follow-up with an improvement that will also present the specific reason e.g: waiting or failed.

#### <span id="page-4-1"></span>**2. Bug Fixes**

### <span id="page-4-2"></span>**[ADM-916] - Exception is thrown when trying to generate a Risk Report**

When trying to generate a Risk Report for the Loans and Overdraft sub-tabs, the request timed out with a http 500 error after clicking to Generate Report. This issue appeared as a dependency and has now been fixed and reports are successfully generated

### <span id="page-4-3"></span>**[ADM-786] - Request Timeout (500) is shown when trying to import a client ID's with leading 0 and linked custom fields**

When dealing with linked Custom Fields for the Clients entity, when the Data Import is processed, if a clientID starts with 0, a Request Timeout error is thrown. With ADM-786, we treated this specific case and the Import Data process is now successful.

## <span id="page-5-0"></span>**[ADM-758] - An incorrect error message is shown when trying to migrate in MBU a user with an invalid email format from IDP**

In the case in which a new user has an invalid email address, during migration from Mambu credentials to and IdP, an error was thrown regarding the need of the email address of the user to be unique. With ADM-758, we are now throwing a more appropriate error: '[emailAddress]' is not a valid email address'.

## <span id="page-5-1"></span>**[API-1693] - Internal error received when trying to sort with transactionDetails.transactionChannelId**

For sorting transactions on the deposit transaction search endpoint, an error was encountered when using the channel Id as a sorting criteria. This has been fixed and the transactions can be sorted by channel information.

## **[CUS-1224] - Blacklisted clients should not be editable via API or UI**

When a client page was open in two tabs and, in one tab, the client page was in edit mode and, in a second tab, the 'blacklist' client action was applied, the edit in the first tab would have still been applied at save. Hence, given that editing blacklisted clients is not allowed, we made sure that the necessary checks are made at every call (be it run by an API consumer or via Mambu UI) even when working in multiple tabs. Thus, blacklist clients can not be edited under any circumstance. A clear message is displayed both via UI and API whenever the situation occurs.

# <span id="page-5-2"></span>**[DEP-410] - "Account" Column from Deposit Custom View cannot be found in Column list**

The "Account" column was missing from the columns list when editing a custom view for Deposits. Mambu has corrected this and you may now select this column for your customised views.

### **[FIX-10] - Cannot reschedule refinance a loan account already refinanced with the same product after amortisation was done**

When trying to Reschedule/Refinance a loan account that was already refinanced with the same product after the amortisation finished the following error message was displayed "Inconsistent amortization accounting setup between the original product and the currently selected one". In V7.12, Mambu fixed this issue and the Reschedule/Refinance action is made successfully using a different loan product with accrual accounting methodology because the fees were already amortised.

Production release date: Tuesday, 25th of Sept 2018